# **CS 201**

# **Code Optimization, Part 1**

**Gerson Robboy Portland State University**

# **There's more to performance than asymptotic complexity**

## **Constant factors matter too! Constant factors matter too!**

- **Factor of 10 improvement is possible depending on how code is written**
- **Must optimize at multiple levels:**
	- **algorithm, data representations, procedures, and loops**

#### **Must understand system to optimize performance Must understand system to optimize performance**

- **How programs are compiled and executed**
- **How to measure program performance and identify bottlenecks**
- **How to improve performance without destroying code modularity and generality**

# **Optimizing Compilers**

# **Provide efficient mapping of program to machine**

- **register allocation**
- **code selection and ordering**

## **Don't (usually) improve asymptotic efficiency (usually) improve asymptotic efficiency**

- **The programmer must select a good algorithm**
- **big-O savings are more important than constant factors**
	- **but constant factors also matter**

### **Compilers have difficulty overcoming "optimization blockers blockers"**

- **potential memory aliasing**
- **potential procedure side-effects**

# **Limitations of Optimizing Compilers**

### **Fundamental Constraint: Fundamental Constraint:**

- **Must not cause any change in program behavior under any possible condition**
- **Even pathological conditions.**

### **Most analysis is performed only within procedures Most analysis is performed only within procedures**

**whole-program analysis is too expensive**

## **Most analysis is based only on** *static* **information**

- **The compiler does't anticipate run-time inputs**
- **The programmer knows more about constraints on the data than the compiler.**

# **When in doubt, the compiler must be conservative**

# **Compiler-Generated Code Motion**

 **Most compilers do a good job with array code and simple loop structures**

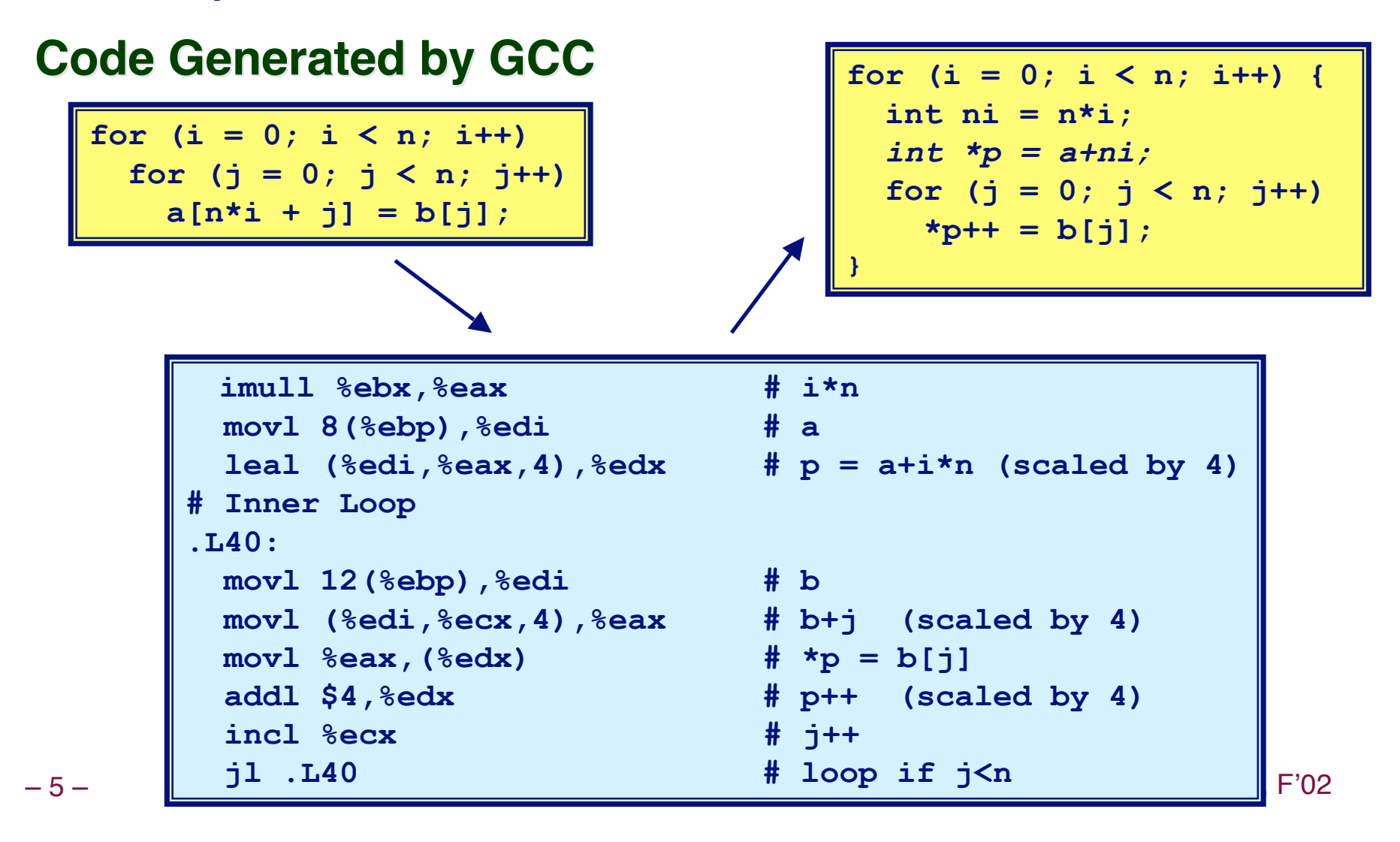

# **Reduction in Strength**

- **Replace costly operation with simpler one**
- Shift, add instead of multiply or divide

 $16*x$  -->  $x<< 4$ 

- The utility of this is machine dependent
- . On Pentium II or III, integer multiply only requires 4 CPU cycles
- **Recognize sequence of products**

# **Reduction in Strength**

**Write C code to show what the compiler generated.**

**int foo(int a[], int b[], int n) { int i, j; for (i = 0; i < n;i++) for (j = 0; j < n; j++)**  $a[n*1 + j] = b[i];$ **}**

```
– 7 – 15-21, Francesco Maria (b. 1511), Francesco Maria (b. 1512), Francesco Maria (b. 1512), P. 15-21, France<br>19 – 15-21, Francesco Maria (b. 1512), Francesco Maria (b. 1513), Francesco Maria (b. 1513), P. 15-21, Frances
                                              movl 16(%ebp), %ebx
                                              xorl %esi, %esi
                                              cmpl %ebx, %esi
                                              jge .L11
                                              movl $0, -16(%ebp)
                                          .L9:
                                              xorl %ecx, %ecx
                                              cmpl %ebx, %ecx
                                               jge .L13
                                              movl -16(%ebp), %eax
                                              movl 8(%ebp), %edi
                                              leal (%edi,%eax,4), %edx
                                          .L8:
                                              movl 12(%ebp), %edi
                                              movl (%edi,%ecx,4), %eax
                                              incl %ecx
                                              movl %eax, (%edx)
                                              addl $4, %edx
                                              cmpl %ebx, %ecx
                                               jl .L8
                                          .L13:
                                               incl %esi
                                               addl %ebx, -16(%ebp)
                                              cmpl %ebx, %esi
                                               jl .L9
                                          .L11: # all done
```
# **Make Use of Registers**

 **Reading and writing registers is much faster than reading/writing memory**

### **Limitation Limitation**

- **Compiler not always able to determine whether variable can be held in register**
- **Possibility of Aliasing**
- **See example later**

#### **Another limitation in the case of Intel processors Another limitation in the case of Intel processors**

- **Almost no registers**
- **You have to make use of cache**

# **Machine-Independent Opts. (Cont.)**

### **Share Common Subexpressions**

- **Reuse portions of expressions**
- **Compilers often not very sophisticated in exploiting arithmetic properties**

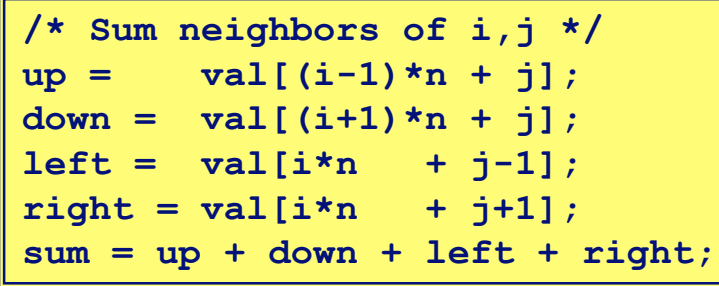

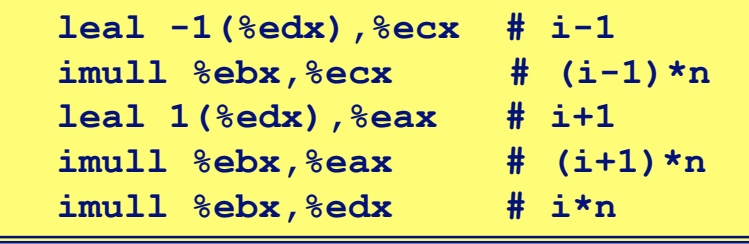

**How can we change this code so it doesn't do 3 multiplications?**

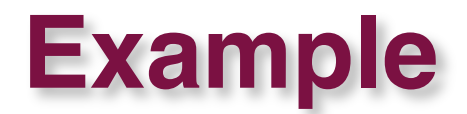

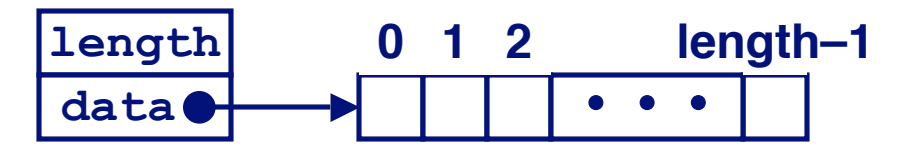

#### **Data type: vector, illustrated above Data type: vector, illustrated above**

#### **Procedures Procedures**

- **vec\_ptr new\_vec(int len)**
	- **Create vector of specified length**

**int get\_vec\_element(vec\_ptr v, int index, int \*dest)**

- **Retrieve vector element, store at \*dest**
- **Return 0 if out of bounds, 1 if successful**
- **int \*get\_vec\_start(vec\_ptr v)**
	- **Return pointer to start of vector data**
- **Structured programming**
	- **Hide the implementation of the array**
	- **Always do bounds checking**

# **Optimization Example**

```
void combine1(vec_ptr v, int *dest)
{
   int i;
  *dest = 0;for (i = 0; i < vec length(v); i++) {
     int val;
     get_vec_element(v, i, &val);
     *dest += val;
 }
}
```
#### **Procedure Procedure**

- **Compute sum of all elements of integer vector**
- **Store result at destination location**
- **Vector data structure and operations defined via abstract data type**

# **Pentium II/III Performance: Clock Cycles / Element**

– 11 – 15-213, F'02 **42.06 (Compiled -g) 31.25 (Compiled -O2)**

# **Understanding the "for" Loop**

```
void combine1-goto(vec_ptr v, int
*dest)
{
     int i = 0;
     int val;
    *dest = 0; if (i >= vec_length(v))
1 iteration goto done;
   loop:
     get_vec_element(v, i, &val);
     *dest += val;
     i++;
     if (i < vec_length(v))
       goto loop
   done:
```
# **Inefficiency Inefficiency }**

- **Procedure vec\_length is called every iteration**
- **Even though result is always the same**

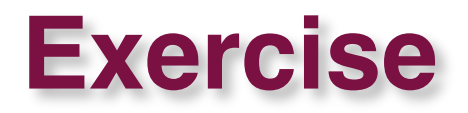

Write a function *combine2* that does the same thing as combine1, without calling vec\_length on each iteration.

# **Move vec\_length Call Out of Loop**

## **Optimization Optimization**

- **Move call to vec\_length out of inner loop**
	- **Value does not change from one iteration to next**
	- **Code motion**
- **CPE: 20.66 (Compiled -O2)**
	- **vec\_length requires only constant time, but significant overhead**

# **Code Motion Example #2**

#### **Procedure to Convert String to Lower Case**

```
void lower (char *s)
  int i;for (i = 0; i < strlen(s); i++)if (s[i] >= 'A' & g [i] <= 'Z')s[i] -= ('A' - 'a') ;
```
# **Lower Case Conversion Performance**

- **Time quadruples when double string length**
- **Quadratic performance**

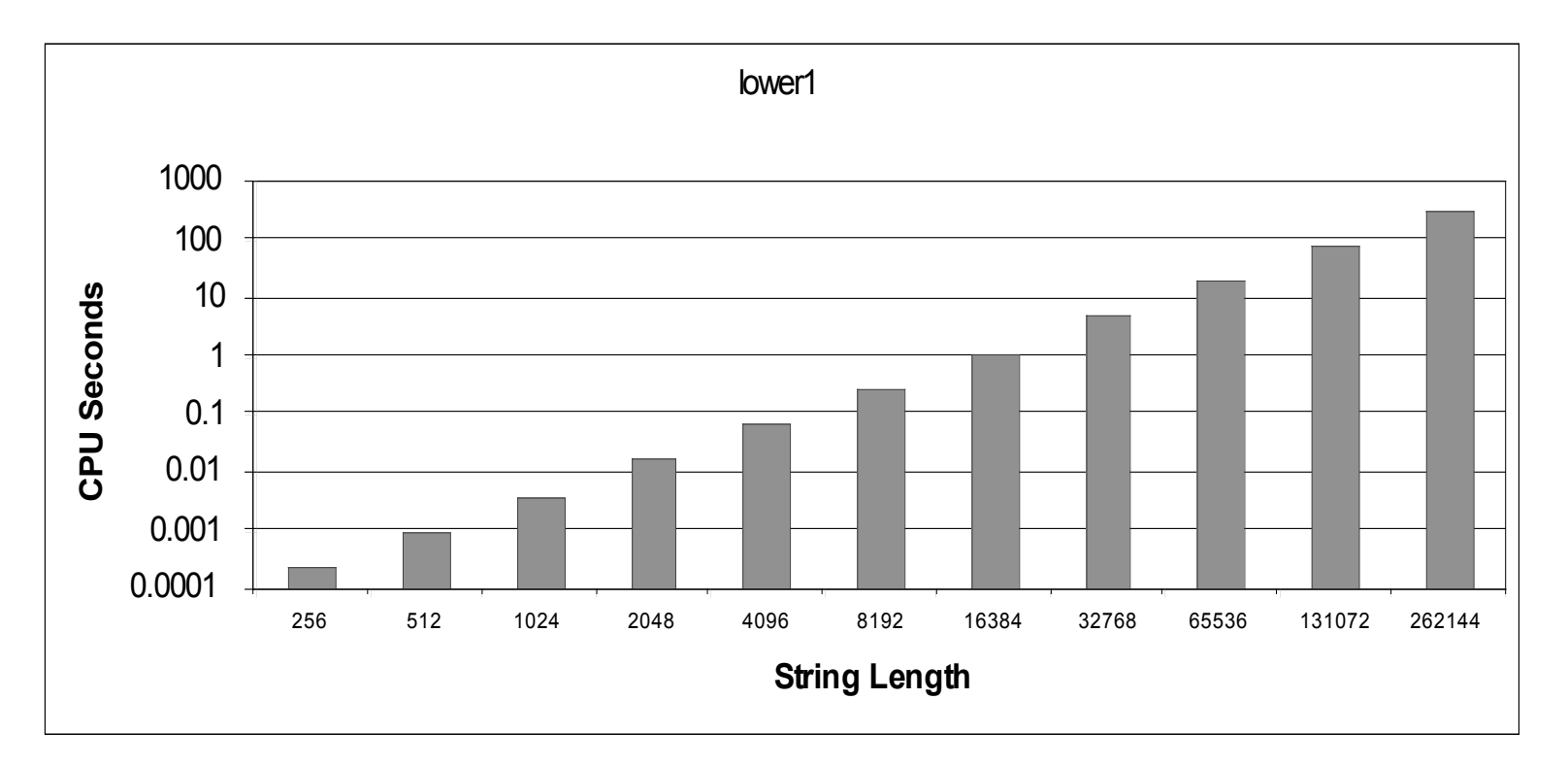

# **Exercise**

- **Why is the time proportional to the square of the string length?**
- **How can you optimize the function to make it linear?**
- **Write the optimized code.**
- **Why can't the compiler do that optimization?**

# **Lower Case Conversion Performance**

#### **Time doubles when double string length**

**Linear performance**

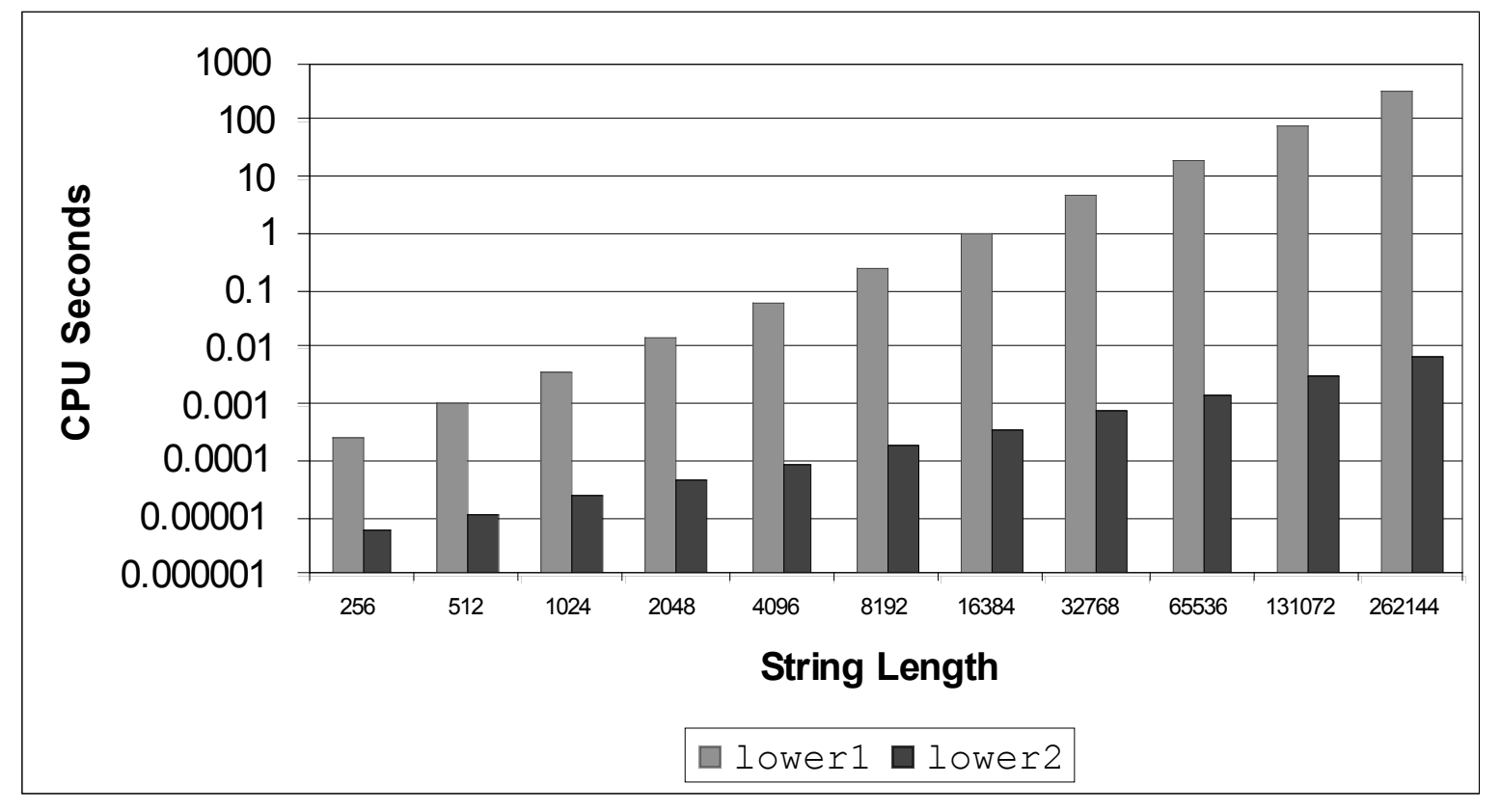

# **Optimization Blocker: Procedure Calls**

# **Compiler treats procedure call as a black box**

**Neak optimizations in and around them** 

Why?

# **Reduction in Strength**

```
void combine3(vec_ptr v, int *dest)
{
   int i;
  int length = vec length(v);
  int *data = get vec start(v);
   *dest = 0;
   for (i = 0; i < length; i++) {
     *dest += data[i];
}
```
# **Optimization Optimization**

- **Avoid procedure call to retrieve each vector element**
	- **Get pointer to start of array before loop**
	- **Not as clean in terms of data abstraction**
		- » **Makes assumption about what a vector looks like internally**
- **CPE: 6.00 (Compiled -O2)**
	- **Procedure calls are expensive!**
	- **Bounds checking is expensive**

# **Eliminate Unneeded Memory Refs**

```
void combine4(vec_ptr v, int *dest)
{
   int i;
  int length = vec length(v);
   int *data = get_vec_start(v);
   int sum = 0;
   for (i = 0; i < length; i++)
     sum += data[i];
   *dest = sum;
}
```
## **Optimization Optimization**

- **How many memory references does this avoid per element?**
- **How does it avoid them?**
- **CPE: 2.00 (Compiled -O2)**
	- **Memory references are expensive!**

# **Detecting Unneeded Memory Refs.**

#### **Combine3**

**.L18: movl (%ecx,%edx,4),%eax addl %eax,(%edi) incl %edx cmpl %esi,%edx jl .L18**

#### **Combine4**

#### **.L24:**

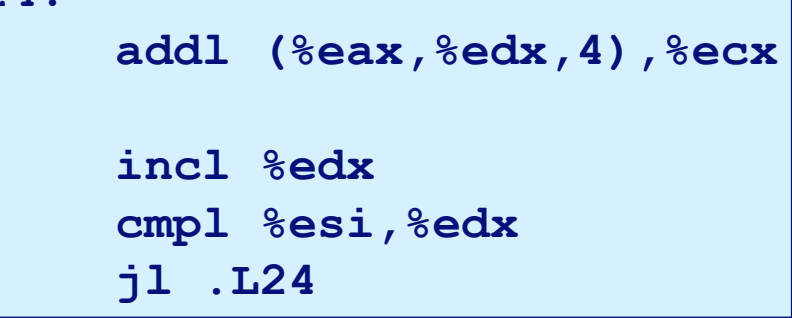

### **Performance Performance**

- **Combine3**
	- **5 instructions in 6 (or more) clock cycles**
	- **addl must read memory and write to cache**
		- » **With 200 mhz CPU, a cache miss can entail up to 30 cycles**
- **Combine4**
	- **4 instructions in 2 clock cycles**

# **Optimization Blocker: Memory Aliasing**

# **Aliasing Aliasing**

**Two different memory references specify single location**

# **Example Example**

- **v: [3, 2, 17]**
- **combine3(v, get\_vec\_start(v)+2)**
- **What's the problem?**

## **Observations Observations**

- **Easy for this to happen in C, with address arithmetic**
- **Get in habit of introducing local variables**
	- **Accumulating within loops**
	- **Your way of telling compiler it can optimize to its heart's content**

# **Machine-Independent Opt. Summary**

# **Code Motion Code Motion**

- Compilers are good at this for simple loop/array structures
	- Local variables, no possible side effects
- Don't do well in presence of procedure calls and memory aliasing

## **Reduction in Strength Reduction in Strength**

- **Shift, add instead of multiply or divide**
	- **compilers are (generally) good at this**
	- **Exact trade-offs are machine-dependent**

## **Keep data in registers rather than memory Keep data in registers rather than memory**

**compilers are not good at this, concerned with aliasing**

# **Share Common Subexpressions**

**n** compilers have limited algebraic reasoning capabilities

# **Important Tools**

#### **Measurement Measurement**

- **Accurately compute time taken by code**
	- **Most modern machines have built in cycle counters**
	- **Using them to get reliable measurements is tricky**
- **Profile procedure calling frequencies**
	- **Unix tool gprof**

#### **Observation Observation**

- **Generating assembly code**
	- **Lets you see what optimizations compiler can make**

# **Code Profiling Example**

## **Task**

- Count word frequencies in text document
- Produce sorted list of words from most frequent to least

## **Steps**

- Convert strings to lowercase
- **Apply hash function**
- **Read words and insert into hash table** 
	- Mostly list operations
	- Maintain counter for each unique word
- **Sort results**

# **Data Set**

- **Example Collected works of Shakespeare**
- 946,596 total words, 26,596 unique
- Initial implementation: 9.2 seconds  $-26-$

#### **Shakespeare's**

#### most frequent words

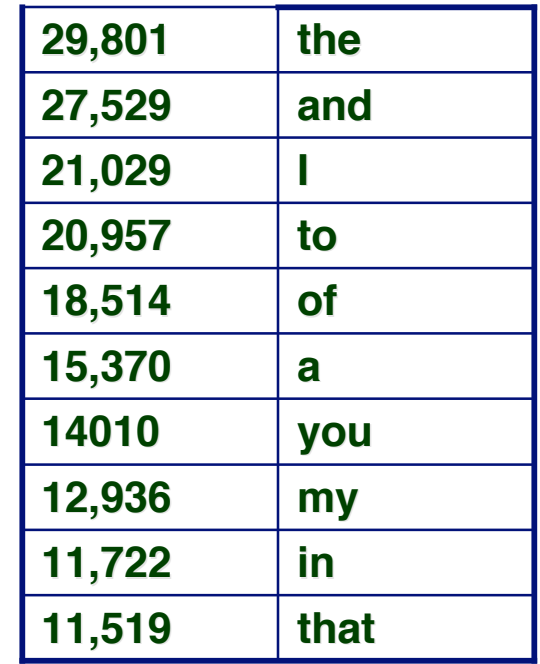

15-213, F'02

# **Code Profiling**

# **Augment Executable Program with Timing Functions Augment Executable Program with Timing Functions**

- **Computes (approximate) amount of time spent in each function**
- **Time computation method**
	- **Periodically (~ every 10ms) interrupt program**
	- **Determine what function is currently executing**
	- **Increment its timer by interval (e.g., 10ms)**
- **Also maintains counter for each function indicating number of times called**

# **Using**

**gcc –O2 –pg prog.c –o prog**

**./prog**

**Executes in normal fashion, but also generates file gmon.out**

**gprof prog**

**Generates profile information based on gmon.out**

# **Profiling Results**

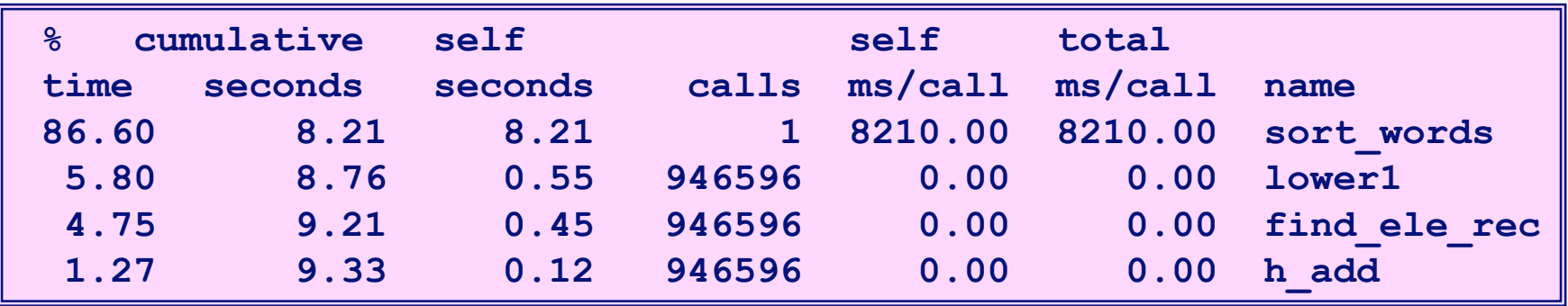

#### **Call Statistics Call Statistics**

- **Number of calls and total time for each function**
- **sort\_words, called just once, uses 87% of CPU time sort\_words, called just once, uses 87% of CPU time**

## **Where do you think we should focus our optimization Where do you think we should focus our optimization efforts? efforts?**

# **What Profiling is Good For**

### **Amdahl's Law**

 **The performance enhancement possible with a given improvement limited by the amount that the improved feature is used**

**Suppose a module requires a fraction a of the total time, and we improve its performance by a factor of k time, and we improve its performance by a factor of k**

$$
\blacksquare \mathsf{T}_{\text{new}} = (1 - \alpha)\mathsf{T}_{\text{old}} + (\alpha \mathsf{T}_{\text{old}})/k
$$

$$
= \mathsf{T}_{\text{old}}[(1 - \alpha) + \alpha/k]
$$

 $S$ **peedup** =  $[(1 - \alpha) + \alpha/k]^{-1}$ 

- **As α 0, Speedup 1, regardless of k**
- $\blacksquare$  As  $\alpha \rightarrow 1$ , Speedup  $\rightarrow k$

# **Profiling Observations**

# **Benefits**

- **Example Helps identify performance bottlenecks**
- **Especially useful with a complex system with many**  $\mathcal{L}_{\mathcal{A}}$ components

## **Limitations**

- Only shows performance for data tested
	- · Quadratic inefficiency could remain lurking in code
- **Timing mechanism fairly crude** 
	- Only works for programs that run for > 3 seconds

# **Is it really a good idea to move code around to save some CPU cycles?**

**How often is it worthwhile to sacrifice maintainability How often is it worthwhile to sacrifice maintainability for a linear performance improvement? for a linear performance improvement?**

- **Almost never.**
- **If you're writing specialized library code, for example.**

### **Why is it good to understand these concepts? Why is it good to understand these concepts?**

- **Using local variables and avoiding possible side effects is a good habit in general**
	- **If the compiler can do good optimizations, it's a sign that the code is well-structrured**
	- **Optimizable code is not necessarily un-maintainable**
- **Every once in a while you run into a bottleneck or a performance anomaly that you need to understand.**